# **Wikiprint Book**

**Title: MSE Batch plugin user notes**

**Subject: Ecopath Developer Site - MSEBatch**

**Version: 78**

**Date: 2024-04-26 12:21:01**

## **Table of Contents**

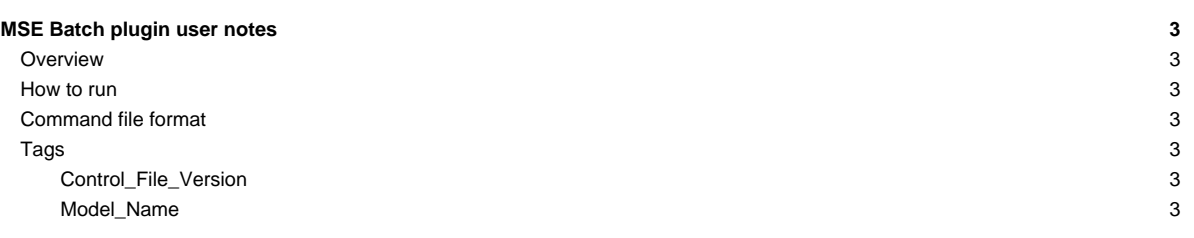

### **MSE Batch plugin user notes**

#### 10 Sept, 2010

#### **Overview**

The MSE Batch plugin allows you to run the MSE module in batch mode from a command file. The command file runs the MSE module changing input parameters for each iteration and outputting data file.

MSE parameters in the command file

- i. Number of MSE simulations
- ii. End Year
- iii. Assessment and Implementation error
- iv. Primary Production forcing functions
- v. Primary Production forcing function variation
- vi. Fleet Control types
- vii. Harvest rules
- i. Fishing Mortality
- ii. Total Allowable Catch
- iii. Target Fishing Mortality (hockey stick parameters)

### **How to run**

still to do Load the MSE batch plugin interface from the MSE in the navigation tree Load a command file hit the run button

#### **Command file format**

The command file is a CSV (coma separated values) file that contains tags. A tag is a predefined string of text that appears at the start of the line and is used to identify the line as valid input for the MSE module. After the data part of the tag there must be a least one empty entry to mark the end of the valid data. All data that appears after the empty entry will be ignored. For example

Control\_File\_Version,1.0,,,ignored comments,,,

Lines in the command file that do not contain a recognized tag will be ignored. A command file can any number of lines that are not valid inputs as long as they don't start with a valid tag, these could include comments and user notes. The order that tags appear in the file is not important.

### **Tags**

#### **Control\_File\_Version**

```
Control_File_Version,1.0,
```
• Version number of the control file 1.0 for the current version. Used to identify parameter that may be in the file.

### **Model\_Name**

Model\_Name,C:\EwE\Some model.ewemdb,,,

- Full path to a valid EwE model
- Used to check the command file against the currently loaded EwE model. If the models do not match a warning will be issued.